## Erfahrungen mit Xtext zur Entwicklung domänenspezifischer Sprachen und geplante Erweiterungen in Xbase

### Reiner Jung Robert von Massow

Christian-Albrechts-Universität zu Kiel Institut für Informatik

10. Nov 2010

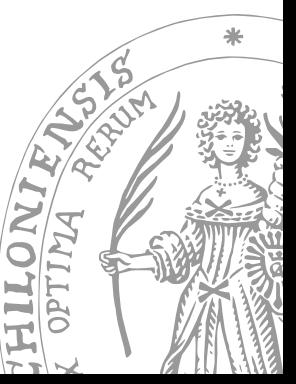

<span id="page-0-0"></span>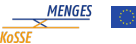

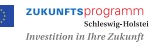

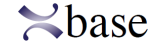

GEFÖRDERT VOM

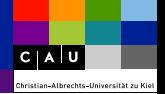

# Teil I [DSL Entwicklung in Xtext](#page-1-0)

<span id="page-1-0"></span>Reiner Jung

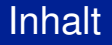

[DSL Entwicklung in Xtext](#page-1-0)

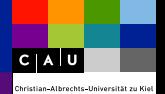

[Menges](#page-3-0)

**[Xtext](#page-4-0)** 

[Agile DSL-Entwicklung](#page-13-0)

**[Erfahrungen](#page-17-0)** 

[Zusammenfassung](#page-20-0)

## Modellierung elektronischer Stellwerke

#### Domänen

- ▶ Topologie des Stellwerks: Gleise, Signale usw.
- <sup>I</sup> Programmierung von SPS
- Hardwareaufbau und Deployment

#### Agile Entwicklung

- $\blacktriangleright$  Komplexe Anwendungsdomäne
- Akzeptanz bei den Anwendern
- <sup>I</sup> Bessere Kommunikation mit den Domänenexperten

<span id="page-3-0"></span>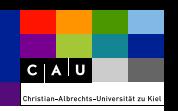

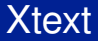

[DSL Entwicklung in Xtext](#page-1-0)  $\triangleright$  Xtext

<span id="page-4-0"></span>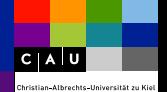

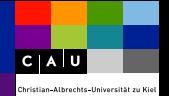

▶ Top-Down-Ansatz verträgt sich gut mit MDE

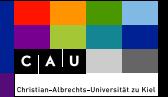

- ▶ Top-Down-Ansatz verträgt sich gut mit MDE
- $\blacktriangleright$  Agile Grammatik-Entwicklung

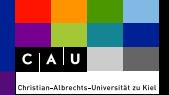

- $\triangleright$  Top-Down-Ansatz verträgt sich gut mit MDE
- $\blacktriangleright$  Agile Grammatik-Entwicklung
- $\triangleright$  Grammatik ist auch Metamodellbeschreibung

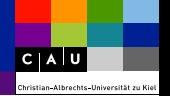

- $\triangleright$  Top-Down-Ansatz verträgt sich gut mit MDE
- $\blacktriangleright$  Agile Grammatik-Entwicklung
- <sup>I</sup> Grammatik ist auch Metamodellbeschreibung
- $\blacktriangleright$  Einbettung in eine Tool-Landschaft

## Xtext Features

[DSL Entwicklung in Xtext](#page-1-0)  $\triangleright$  Xtext

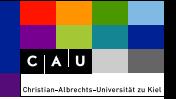

#### Automatische Ecore-Modellerstellung

**generate** topoDSL "http://www.menges.de/topologie/TopoDSL"

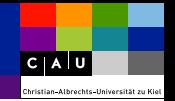

#### Automatische Ecore-Modellerstellung

**generate** topoDSL "http://www.menges.de/topologie/TopoDSL"

#### Kombination mit separat erstellen Ecore-Modellen

**import** "platform:/resource/Feldelemente.ecore" **as** feldelemente **import** "http://www.eclipse.org/emf/2002/Ecore" **as** ecore

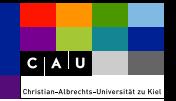

#### Automatische Ecore-Modellerstellung

**generate** topoDSL "http://www.menges.de/topologie/TopoDSL"

#### Kombination mit separat erstellen Ecore-Modellen

**import** "platform:/resource/Feldelemente.ecore" **as** feldelemente **import** "http://www.eclipse.org/emf/2002/Ecore" **as** ecore

#### Abstrakte Regeln um Mehrfachvererbung auszudrücken

HauptsignalArt: Mehrabschnittssignal | Hauptsignal ; VorsignalArt: Mehrabschnittssignal | Vorsignal ;

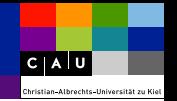

#### Automatische Ecore-Modellerstellung

**generate** topoDSL "http://www.menges.de/topologie/TopoDSL"

#### Kombination mit separat erstellen Ecore-Modellen

**import** "platform:/resource/Feldelemente.ecore" **as** feldelemente **import** "http://www.eclipse.org/emf/2002/Ecore" **as** ecore

#### Abstrakte Regeln um Mehrfachvererbung auszudrücken

HauptsignalArt: Mehrabschnittssignal | Hauptsignal ; VorsignalArt: Mehrabschnittssignal | Vorsignal ;

#### Linking

SignalReference: 'for' signal=[HauptsignalArt] ;

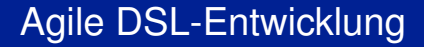

[DSL Entwicklung in Xtext](#page-1-0) ⊳ Agile DSL-Entwicklung

<span id="page-13-0"></span>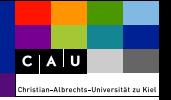

1. Entwicklung eines konzeptionellen Modells (mit Domänenexperten)

[DSL Entwicklung in Xtext](#page-1-0) ⊳ Agile DSL-Entwicklung

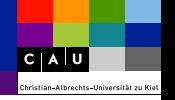

- 1. Entwicklung eines konzeptionellen Modells (mit Domänenexperten)
- 2. Umsetzung in eine Grammatik und ggf. separates Domänenmodell

[DSL Entwicklung in Xtext](#page-1-0) ⊳ Agile DSL-Entwicklung

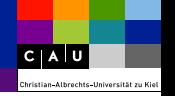

- 1. Entwicklung eines konzeptionellen Modells (mit Domänenexperten)
- 2. Umsetzung in eine Grammatik und ggf. separates Domänenmodell
- 3. Generierung der Entwicklungsumgebung

[DSL Entwicklung in Xtext](#page-1-0) > Agile DSL-Entwicklung

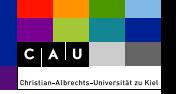

- 1. Entwicklung eines konzeptionellen Modells (mit Domänenexperten)
- 2. Umsetzung in eine Grammatik und ggf. separates Domänenmodell
- 3. Generierung der Entwicklungsumgebung
- 4. Test der Sprache durch die Domänenexperten

## Initiale Bootstrappingphase

[DSL Entwicklung in Xtext](#page-1-0) > Erfahrungen

<span id="page-17-0"></span> $C|\overline{A|U}$ hristian Albrechts Ilniversität zu

- ► Identifizierung der einzelnen Domänen
- <sup>I</sup> Aspekte oder orthogonale Eigenschaften der Domänen identifizieren
- <sup>I</sup> Vorgehensweise der Anwender ermitteln
- **Aufteilen der Anwendungsdomäne in verschiedene Partitionen** 
	- + Erlaubt kompakte, fokusierte Sprachen
- ▶ Nutzung eines separaten Domänenmetamodells
	- + Erlaubt größere Freiheiten bei der Sprachentwicklung
	- + Bessere Unterstützung von verschiedenen Aufgabe des Domänenmetamodells
	- Pflege eines separaten Domänenmetamodells und der Transformationen
- $\blacktriangleright$  Mehrfachvererbung
	- + Abbildung orhtogonaler Konzepte
	- + Stufenweiser Aufbau von Sprach- und Domänenmetamodell-Eigenschaften

 $C|\overline{A}|U$ hristian\_Alhrechts\_liniversität

## Partitionskopplung

[DSL Entwicklung in Xtext](#page-1-0) > Erfahrungen

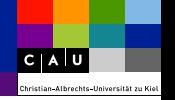

- <sup>I</sup> Referenzierung von anderen Sprachmodellen
- $\blacktriangleright$  Referenzierung und Subclassing
	- + Erlaubt es Klassenattribute voreinander zu verstecken
	- Kann aber zu statisch sein
- ► Kopplung über eine separate Verabredung außerhalb der Modelle

[DSL Entwicklung in Xtext](#page-1-0)  $\triangleright$  Zusammenfassung

<span id="page-20-0"></span>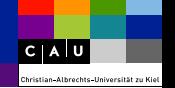

- + Schnelle Sprachentwicklung
- + Geringer Lernaufwand erforderlich
- + Gute Toolunterstützung
- Recht unflexible Kopplungsmethode von fremden Metamodellen
- Definition der Semantik erfolgt noch händisch

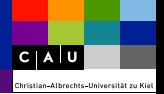

## Teil II

## [Ausblick auf Xbase](#page-21-0)

<span id="page-21-0"></span>Robert von Massow

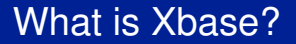

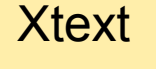

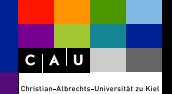

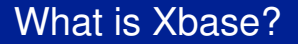

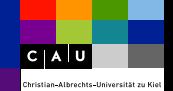

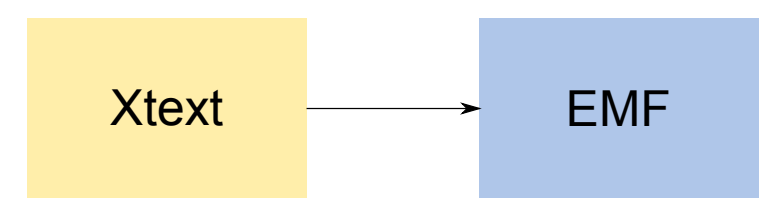

## What is Xbase?

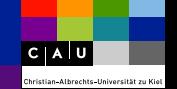

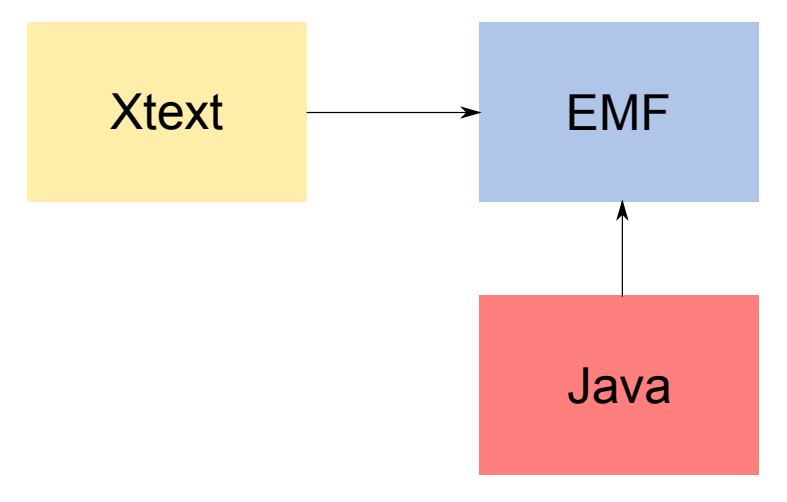

## What is Xbase?

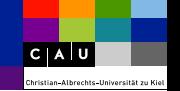

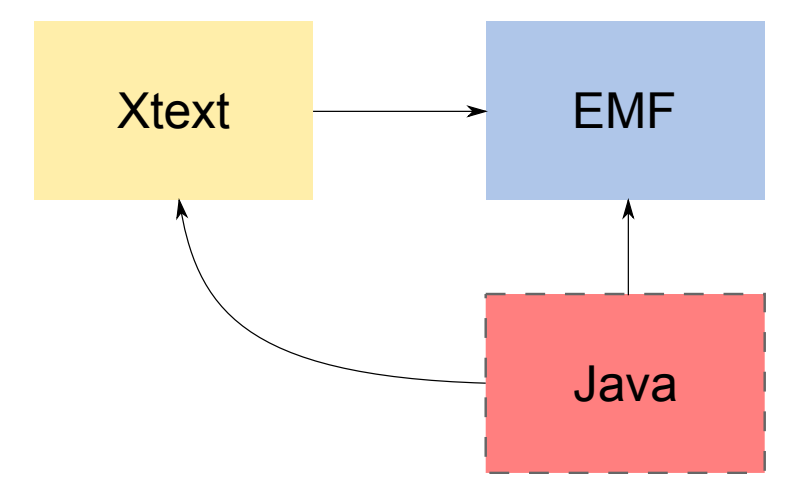

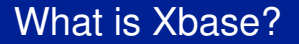

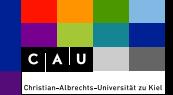

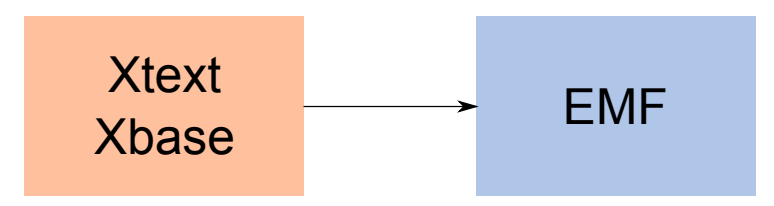

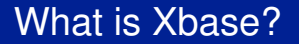

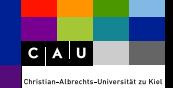

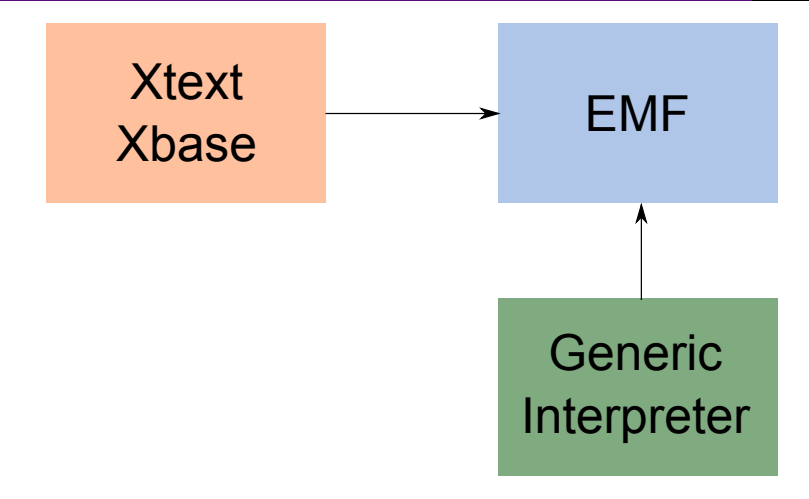

## What is Xbase?

[Ausblick auf Xbase](#page-21-0)  $\triangleright$  What is Xbase

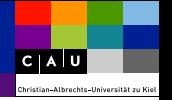

#### Xbase is

- $\triangleright$  a simple generic expression language (partial programming language)
- $\blacktriangleright$  embeddable in Xtext
- $\triangleright$  code generator (compiler) and interpreter

## What is Xbase?

Ausblick auf Xhase N What is Xhase

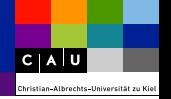

#### Xbase is

- $\triangleright$  a simple generic expression language (partial programming language)
- $\blacktriangleright$  embeddable in Xtext
- code generator (compiler) and interpreter

#### Use Xbase if

- $\triangleright$  you want to specify computation semantics in your DSL
- $\triangleright$  want to calculate derived values
- $\triangleright$  you need complex types

## How to use Xbase

[Ausblick auf Xbase](#page-21-0)  $\triangleright$  What is Xbase

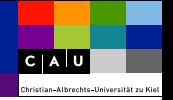

#### Use Xbase as mix-in instead of terminals:

**grammar** org.example.MyGrammar **with** org.eclipse.xtext.xbase.Xbase

[Ausblick auf Xbase](#page-21-0)  $\triangleright$  What is Xbase

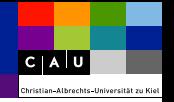

#### Use Xbase as mix-in instead of terminals:

#### **grammar** org.example.MyGrammar **with** org.eclipse.xtext.xbase.Xbase

#### Import needed meta models:

**import** "http://www.eclipse.org/xtext/xbase/Xbase" **import** "http://www.eclipse.org/xtext/common/JavaVMTypes"

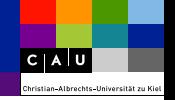

#### Use Xbase as mix-in instead of terminals:

**grammar** org.example.MyGrammar **with** org.eclipse.xtext.xbase.Xbase

```
Import needed meta models:
```
**import** "http://www.eclipse.org/xtext/xbase/Xbase" **import** "http://www.eclipse.org/xtext/common/JavaVMTypes"

Now you can define rules like this:

```
Process:
    'process' name=ID '{'
'args'':' args+=[Arg|FQN] (',' args+=[XLiteral|FQN])
        'do' ':'calc = XExpression
    '}'
;
```
## How do Expressions look like

```
Process:
    'process' name=ID '{'
         'args":' args+=[Arg|FQN] (')' \leftrightarrowargs+=[XLiteral|FQN])
         'do' ':'calc = XExpression
    '}'
```
;

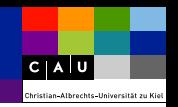

## How do Expressions look like

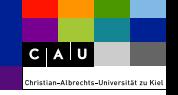

```
Process:
    'process' name=ID '{'
         'args":' args+=[Arg|FQN] (',' \leftrightarrowargs+=[XLiteral|FQN])
         'do' ':'calc = XExpression
    '}'
```

```
process {
    args: s1, s2
    do: s1, s2 | if(s1 == s2) {s1;} else {←
         s2;};
```
;

}

## How do Expressions look like

```
Process:
     'process' name=ID '{'
         'args":' args+=[Arg|FQN] (',' \leftrightarrowargs+=[XLiteral|FQN])
         'do' ':'calc = XExpression
    '}'
```

```
process {
    args: s1, s2
    do: s1, s2 | if(s1 == s2) {s1;} else {←
         s2;};
```
#### The syntax is close to Java, but

- $\blacktriangleright$  there are no statements in Xbase
- $\blacktriangleright$  there are closures
- $\triangleright$  there are more powerful switch blocks
- $\blacktriangleright$  there is type inference for variable declarations

;

}

 $C|\overline{A}|U$ 

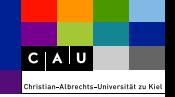

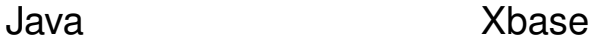

[Ausblick auf Xbase](#page-21-0)  $\triangleright$  What is Xbase

 $c|A|U|$ Christian-Albrechts-Universität zu Kie

## Java Xbase

Java uses checked exceptions Xbase does not force to handle exceptions

[Ausblick auf Xbase](#page-21-0)  $\triangleright$  What is Xbase

 $c|A|U|$ -<br>Christian Albrechts-Universität zu Kie

## Java Xbase

Java uses checked exceptions Xbase does not force to handle exceptions

Java provides built-in types Xbase is pure OO, no built-in types

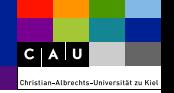

Java does not allow operator bava does not allow operator<br>Xbase allows for operator overloading<br>overloading

## Java Xbase

Java uses checked exceptions Xbase does not force to handle exceptions

Java provides built-in types Xbase is pure OO, no built-in types

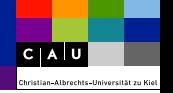

Java does not allow operator out about the theorem portator<br>Xbase allows for operator overloading<br>overloading

Java needs explicit typing for variables Xbase uses type inference

## Java Xbase

Java uses checked exceptions Xbase does not force to handle exceptions

Java provides built-in types Xbase is pure OO, no built-in types

## You want to know more?

[Ausblick auf Xbase](#page-21-0)  $\triangleright$  What is Xbase

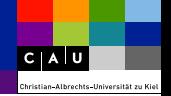

### Visit Sven Efftinge's blog (http://blog.efftinge.de/)